Martin-Luther-Universität Halle-Wittenberg  $N$ aturwissenschaftliche Fakultät $\rm III$ Institut für Informatik

Prof. Dr. Stefan Braß, Dr. Henning Thielemann, Dr. Alexander Hinneburg

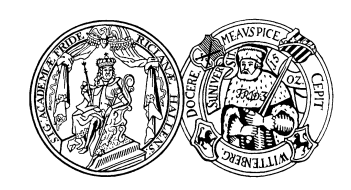

9. Übung zur Vorlesung "Grundlagen des WWW" Sommersemester 2010 Ausgabe: 2010-06-18

Abgabe: 2010-06-25

Aufgabe 9.1: Document Type Definition zu XML-Dokument (4 Punkte)

Schreiben Sie eine DTD fur die Problemstellung in Aufgabe 8.1. Die DTD soll zu ihrem Dokument passen. ¨ Testen Sie dies am besten mit einem der auf Blatt 8 vorgestellten Werkzeuge. Sollten Sie jetzt feststellen, dass Ihr Dokumententwurf zu einer übermäßig komplizierten DTD führt, dann modifizieren Sie Ihr Dokument so, dass es eine einfache DTD erlaubt.

Insgesamt könnte Ihre DTD mit XML-Daten ungefähr so aussehen (bei diesem Beispiel handelt es sich allerdings um eine andere Anwendung):

```
<?xml version="1.0"?>
<!-- Kommentar: Beispiel -->
<!DOCTYPE BOOKLIST [
    <!ELEMENT BOOKLIST (BOOK)*>
    <!ELEMENT BOOK (AUTHOR+, TITLE, NOTE?)>
    <!ATTLIST BOOK ISBN CDATA #REQUIRED
        PAGES CDATA #IMPLIED>
    ...
\geq<BOOKLIST>
    <BOOK ISBN="0-13-014714-1" PAGES="1074">
        <AUTHOR FIRST="Paul" LAST="Prescod"/>
        <AUTHOR FIRST="Charles" MI="F." LAST="Goldfarb"/>
        <TITLE>The XML Handbook - 2nd Edition</TITLE>
        <NOTE>Contains CD.</NOTE>
    </BOOK>
    ...
```
</BOOKLIST>

Entwickeln Sie zu folgendem ER-Diagramm eine DTD!

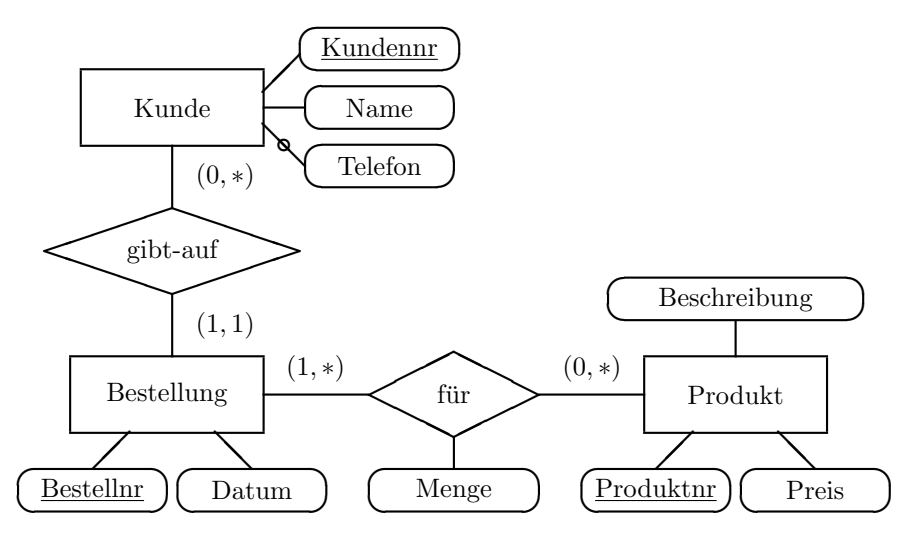

Angenommen, das ER-Diagramm wurde in eine Datenbank mit den untenstehenden Tabellen und Inhalten ubersetzt. ¨ Ubertragen Sie die Inhalte in ein XML-Dokument, welches zu dem von Ihnen entworfenen DTD ¨ passt. Dabei ist es nicht nötig, Tabellen und Attribute zu übernehmen, die lediglich eingeführt worden sind, um das ER-Diagramm in einer relationalen Datenbank darstellen zu können.

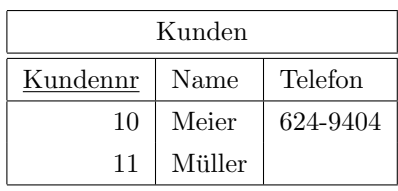

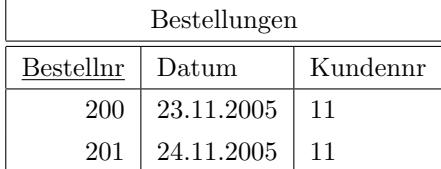

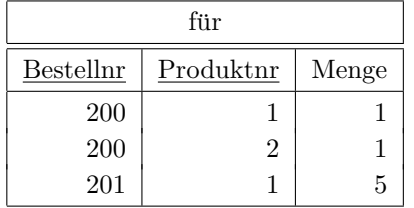

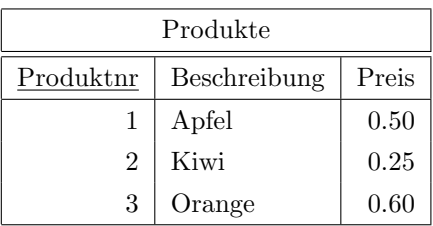

e-mail: <brass@informatik.uni-halle.de>, <www2010@henning-thielemann.de>, <hinnebur@informatik.uni-halle.de> Web: <http://dbs.informatik.uni-halle.de/>